#### **КОНТРОЛЬНЫЙ** ЭКЗЕМПЛЯР

в Учреждение образования «Белорусский государственный педагогический университет имени Максима Танка»

**YTELLEATO** Протеждор и чебной работе БГПУ А. В. Маковчик  $\alpha$  $2021$  г. Perneroauthonium N VII 30-03-79-2021 yu. **ATTYHIM VHI** 

# ОСНОВЫ КОМПЬЮТЕРНОЙ ГРАФИКИ

Учебная программа учреждения высшего образования по учебной дисциплине для специальности: 1-03 01 03 Изобразительное искусство и компьютерная графика

2021 г.

Учебная программа составлена на основе образовательного стандарта высшего образования 1 ступени: ОСВО 1-03 01 03-2021 по специальности  $1-030103$ Изобразительное искусство  $\overline{u}$ компьютерная графика. утвержденного per.No и учебного плана по специальности

#### СОСТАВИТЕЛИ:

О.Н.Русакович. старший преподаватель кафедры художественнопедагогического образования учреждения образования «Белорусский государственный педагогический университет имени Максима Танка»; Г.В.Лойко. заведующий кафедрой

художественно-педагогического образования учреждения образования «Белорусский государственный педагогический университет имени Максима Танка», доцент

### РЕШЕНЗЕНТЫ:

Г.Ф.Шауро, заведующий кафедрой народного и декоративно-прикладного искусства учреждения образования «Белорусский государственный университет культуры и искусств», доктор искусствоведения, профессор; Ю.Ю.Захарина, заведующий кафедрой теории и методики преподавания искусства учреждения образования «Белорусский государственный педагогический университет имени Максима Танка». доктор

искусствоведения, доцент

СОГЛАСОВАНО:

Директор ГУО «СШ № 201 г. Минска»

Л.А.Федорова

## РЕКОМЕНДОВАНА К УТВЕРЖДЕНИЮ:

Кафедрой художественно-педагогического образования (протокол № 12 от 17.06.2021 г.); Заведующий кафедрой

Г.В.Лойко

Научно-методическим советом учреждения образования «Белорусский государственный педагогический университет имени Максима Танка» (протокол № 8 от 13, 07.2021 г.)

Оформление учебной программы и сопровождающих ее материалов действующим требованиям Министерства образования Республики Беларусь соответствует

> Методист учебно-методического отдела БГПУ

> > Е.А.Кравченко

Директор библиотеки БГПУ HCelly H.H.CATKOBCKAR

# **ПОЯСНИТЕЛЬНАЯ ЗАПИСКА**

В современном быстро меняющемся мире компьютерных технологий востребованы специалисты, владеющие приемами работы с объектами компьютерной графики и имеющие художественный вкус.

«Основы компьютерной графики» является одной из основных учебных дисциплин, необходимых для успешной профессиональной подготовки педагога-художника. Она может использоваться как вспомогательное средство исполнения творческого замысла, относительно других дисциплин, а также, может выступать как самостоятельная часть художественной деятельности. Основы компьютерной графики развивает специальные изобразительные навыки обучающихся, позволяет моделировать разнообразные объекты, экспериментировать с цветовыми и композиционными решениями.

Владение программными средствами и приемами работы с объектами компьютерной графики – неотъемлемая часть организации профессиональной творческой деятельности современного педагогахудожника, так как Основы компьютерной графики является удобным средством при изучении академических законов изобразительного искусства и дизайна.

Данная учебная программа дисциплины «Основы компьютерной графики», входящая в цикл специальных дисциплин государственного компонента первой ступени высшего образования, предназначена для студентов художественно-педагогических специальностей высших учебных заведений.

Являясь логическим продолжением «Основы компьютерной графики» как учебная дисциплина базируется на предметах, входящие в курс среднего образования: «Информатика», «Изобразительное искусство», «Черчение». Также предполагается необходимость наличия у студентов базовых знаний пользователя персонального компьютера и минимального опыта использования компьютерных программ графического характера.

Учебной программой предусматривается последовательное изучение основ компьютерной графики путем использования пакетов программ векторной графики CorelDRAW, растровой графики Adobe Photoshop, с целью создания художественно-творческих, проектных работ. Вопросы технического и Web-программирования не входят в содержание дисциплины.

**Цель учебной дисциплины** – обеспечение студентов теоретическими знаниями о роли компьютерных технологий в педагогической, художественной и графической деятельности; о современном программном и аппаратном обеспечении в области обработки графической информации, а также, практическими способами создания, обработки и редактирования графических изображений с использованием специализированных программных пакетов.

### **Задачи учебной дисциплины:**

- определение предмета, программного и аппаратного инструментария, фундаментальные понятия и процессы компьютерной графики;

 освоение теоретических и практических приемов работы с программными средствами растрового, векторного изображения, а также, создания анимации;

 формирование практических навыков работы различными инструментами в графических редакторах для решения художественнотворческих задач;

 развитие художественно-творческих способностей, умений проектировать, композиционно организовывать графические объекты, созданные с помощью программных средств;

 повышение культуры использования информационных технологий в сфере профессионального художественного творчества и образования.

В системе подготовки специалистов художественно-педагогического профиля дисциплина ориентирована на максимальную связь с дисциплинами: «Цветоведение», «Композиция», «Академический рисунок», «Академическая живопись», «Шрифтовая графика», «Перспектива». Указанные связи предметов дают студенту системное представление о комплексе изучаемых учебных дисциплин, что обеспечивает соответствующий теоретический уровень и практическую направленность в системе обучения и будущей профессиональной деятельности. Наряду с этим, при работе с персональным компьютером, у студента эффективно развиваются многие личностные качества: пространственное, аналитическое, образное и логическое мышление, воображение, память и др.

Специалист, освоивший содержание образовательной программы высшего образования I ступени, должен обладать следующими специализированными компетенциями (далее – СК):

СК-8. Владеть основами композиционного формообразования и стилизации в изобразительном искусстве и компьютерной графике и применять их в художественно-творческой деятельности.

СК-9. Владеть графическими приемами построения и чтения чертежей, применять графические навыки в дизайн-проектировании и художественнотворческой деятельности.

В результате изучения учебной дисциплины студент должен **знать**:

- основные понятия и виды компьютерной графики;

теоретические основы, инструменты и методы векторной, растровой и трехмерной графики;

- основные понятия и методы деловой инженерной графики;

- основные принципы и приемы создания анимации;

- системы автоматического проектирования;

- инструменты и методы обработки звука и видео.

В результате изучения учебной дисциплины студент должен **уметь:**

решать типовые задачи векторной, растровой, трехмерной графики;

- использовать системы автоматического проектирования;

- грамотно подбирать необходимое программное обеспечение для решения конкретных задач проектирования;

- проектировать, макетировать, композиционно организовывать графические объекты произвольной формы;

- добиваться оптимального решения и художественной выразительности композиций, созданных с помощью программных средств.

В результате изучения учебной дисциплины студент должен **владеть:**

- программными и аппаратными средствами, процессами компьютерной графики;

- основным инструментарием, методами и средствами векторной, растровой и трехмерной графики;

- приемами редактирования изображения для подготовки к публикации или печати;

- спецификой и методической последовательностью создания анимационного ролика;

- приемами и основными закономерностями колористического, композиционного решения задачи изображения.

В данной программе структура содержания учебной дисциплины «Основы компьютерной графики» построена на основе традиционного подхода с разбиением содержания на темы, при этом, темы представляют собой относительно самостоятельные дидактические единицы содержания обучения.

В соответствии с содержанием конкретной темы и определенной системой художественно-творческих компетенций (знаний и умений, способов деятельности) студентами выполняются творческие графические работы. Выполнение графических работ позволяет осуществлять не только диагностику сформированности у студента изобразительно-графических и художественно-творческих компетенций, но и выполняет обучающую функцию, что способствует развитию социально-личностных и профессиональных компетенций.

Основными формами работы являются: лекции, лабораторные занятия, самостоятельная работа студентов, которая включает работу за компьютером, а также, работу с литературными источниками, выполнение художественно-творческих работ.

Основными методами обучения, адекватно отвечающими целям изучения данной дисциплины, являются:

 проблемное обучение (проблемное изложение, частично-поисковый и исследовательский методы, метод сравнительно-исторического анализа и др.);

 теоретико-информационные (лекционный метод, объяснение, демонстрация, консультирование и др.);

 практико-операционные (упражнения, алгоритм, педагогический показ приемов работы с инструментарием компьютерных графических систем и др.);

 самостоятельная работа (анализ источников, разработка и презентация собственных образовательных продуктов и др.).

Для контроля качества выполнения требований учебной программы по учебной дисциплине «Основы компьютерной графики» используются следующие основные средства диагностики:

- оценка упражнений, учебно-творческих практических заданий, презентаций, выполненных студентами;

- собеседование;

- зачет.

В соответствии с учебным планом на изучение учебной дисциплины «Основы компьютерной графики» для специальности 1-03 01 03 «Изобразительное искусство и компьютерная графика» отведено всего 108 часов (3 з.е.), из них аудиторных 50 часов, в том числе 4 часа лекций, 46 часов лабораторных занятий и 58 часов на самостоятельную работу студентов.

Текущая форма контроля: зачет (проходит в форме просмотра творческих работ).

Распределение аудиторных часов по курсам и семестрам:

1 курс, 1 семестр: всего 108 часов, из них 50 часов аудиторных (4 часа лекций, 46 часов лабораторных занятий) и 58 часов на самостоятельную работу студентов. Форма текущего контроля за семестр – зачет.

### **СОДЕРЖАНИЕ УЧЕБНОГО МАТЕРИАЛА**

# **Тема 1. Введение в учебную дисциплину «Основы компьютерной графики». Основные понятия векторной графики**

Задачи и содержание учебной дисциплины, ее роль в общей системе подготовки учителя изобразительного искусства и компьютерной графики.

Функции компьютерной графики. Виды компьютерной графики и программного обеспечения для решения художественно-графических задач. Изобразительные, художественно-графические возможности программных средств цифрового изображения.

Векторная графика CorelDRAW. Растровая графика Adobe Photoshop. Основные понятия растровой и векторной графики: цветовые модели, разрешающая способность, форматы графических файлов. Анимация Adobe Photoshop. Применение методов компьютерной графики для построения кадров анимационного ролика. Виды анимации. Сканирование и импорт изображений.

Требования, предъявляемые к художественно-графическим работам студентов.

Векторная графика (CorelDRAW). Основные инструменты, базовые термины, форматы векторной графики. Создание векторных объектов, свойства изображений. Создание объектов-примитивов. Рисование объектов и редактирование контуров. Операции с объектами. Трансформация, группировка и комбинирование объектов. Виды обводок, заливок и текстур. Использование стилей. Настройка, управление цветовыми палитрами. Решение композиционных задач на основе простых геометрических фигур. Приемы трансформации, моделировки и цветового решения объектов в выполнении задач формальной композиции. Печать документов, параметры печати.

Эффекты, применяемые к объектам векторной графики. Использование специальных эффектов программы, их настройки, возможности. Интерактивные инструменты. Создание простых текстур и орнамента, путем связи двух и более элементов.

Работа с текстом векторной графики. Шрифт, его виды и возможности. Работа с простым текстом. Форматирование текста, работа с текстовыми блоками. Работа с фигурным текстом, его редактирование. Варианты использования различных видов текста. Расположение текста внутри объекта, по кривой. Перевод текста в кривые. Многообразие шрифтов и их модификации. Простой и художественный тест. Импорт текста.

Использование растровых изображений. Импорт и работа с растровыми изображениями. Фильтры.

Процесс макетирования творческого проекта, решение художественнографических задач. Творческое задание «Персонаж**».** Разработка художественного образа персонажа из детской сказки средствами векторной графики. Знакомство с инструментами рисования «Форма», «Кривая безье».Творческое задание «Буква-образ. Буквица» (разработка композиции буквицы (заглавной буквы) раздела, главы или фрагмента литературного текста, решение творческой задачи путем соотношения художественного содержания и стиля текста, изобразительной формы шрифта). Творческое задание – коллаж «Плакат». Комплексное выполнение шрифтового плаката или афиши на тему по выбору студента: выставка, театральная премьера, кинопремьера, литературный вечер, спектакль.

# **Тема 2. Изобразительная, художественно-графическая деятельность в процессе использования современных программных средств растровой графики**

Основные инструменты программы растровой графики. Интерфейс программы. Строка меню, инструменты рисования, цветовая палитра, плавающие палитры, виды заливок, панель Options (параметры). Основные операции с изображениями. Создание нового документа, создание копии документа, изменение размеров холста, сохранение файлов. Просмотр изображений и управление масштабом. Обрезка изображений, выполнение трансформаций, выравнивание и распределение объектов. Инструменты выделения. Операции с выделенными областями. Использование альфаканалов.

Художественная обработка фотографий. Загрузка и импорт изображений. Цветовая и тоновая коррекция изображений. Команды настройки изображений. Использование корректировочных слоев. Инструменты ретуширования. Местная коррекция и ретушь изображения. Понятие «маски слоя». Цветовые каналы изображения. Создание выделенных областей, использование векторных фигур и контуров.

Операции со слоями. Стили и эффекты слоев. Приемы работы со слоями: создание, копирование, удаление, параметры, функции.

Работа с текстом растровой графики. Настройка параметров текста. Решение творческих задач в шрифтовых композициях. Библиотеки шрифтов, приемы обработки текста: форматирование, эффекты.

Процесс макетирования творческого проекта, решение художественнографических задач. Творческое задание «Стилизация». Зависимость элементов и последовательности рисования от задумки и содержания. Графическое рисование с помощью инструментов выделения и применения текстур и заливок. Стилизация и передача изобразительных мотивов окружающего мира (обобщение).

Процесс макетирования творческого проекта, решение художественнографических задач. Творческое задание «Пейзаж». Работа с кистью. Рисование. Инструменты для рисования. Зависимость выбора инструментов рисования от их содержания и идеи композиционных построений. Контуры в Photoshop. Создание и редактирование контуров. Палитра Paths (Контуры). Творческий проект «Афиша. Презентация». Разработка проекта-презентации на заданную тему. Комплексное использование графических изображений, объектов, шрифта, с последовательной организацией (композиционная, тоновая, колористическая компоновка). Творческая интерпретация приемов и

методов исполнения. Загрузка и импорт файлов. Местная коррекция и ретушь изображения. Приемы работы со слоями. Обработка текста. Редактирование изображений при помощи фильтров*.* Использование галереи фильтров, художественные фильтры.

**Тема 3. Комплексное использование векторной и растровой графики в художественно-графической, изобразительной деятельности** Дополнительные возможности программ векторной и растровой графики для их одновременного использования. Корректное взаимодействие векторных и растровых программ в процессе создания творческих работ графического дизайна. Сканирование и импорт изображений. Творческая интерпретация приемов и методов исполнения в компьютерной графике.

Макетирование творческого проекта «Календарь» (альтернативный выбор тем проекта). Комплексное использование тематических изображений, объектов, текста с последовательной композиционной организацией, обработкой и редактированием. Реализация законов композиции, цветоведения и шрифтовой графики при создании творческого проекта.

11

# **УЧЕБНО-МЕТОДИЧЕСКАЯ КАРТА УЧЕБНОЙ ДИСЦИПЛИНЫ «ОСНОВЫ КОМПЬЮТЕРНОЙ ГРАФИКИ» (для дневной формы получения образования)**

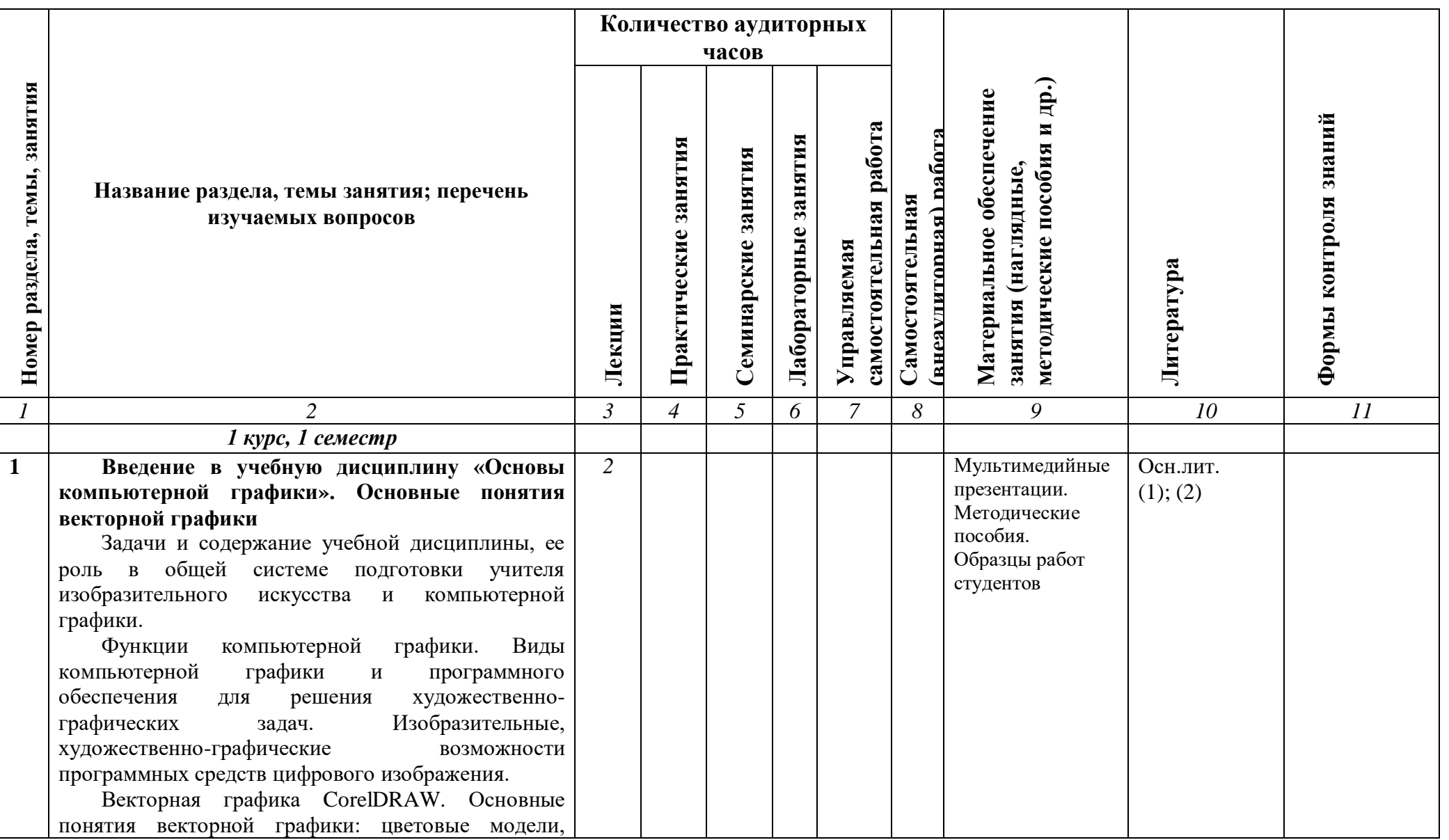

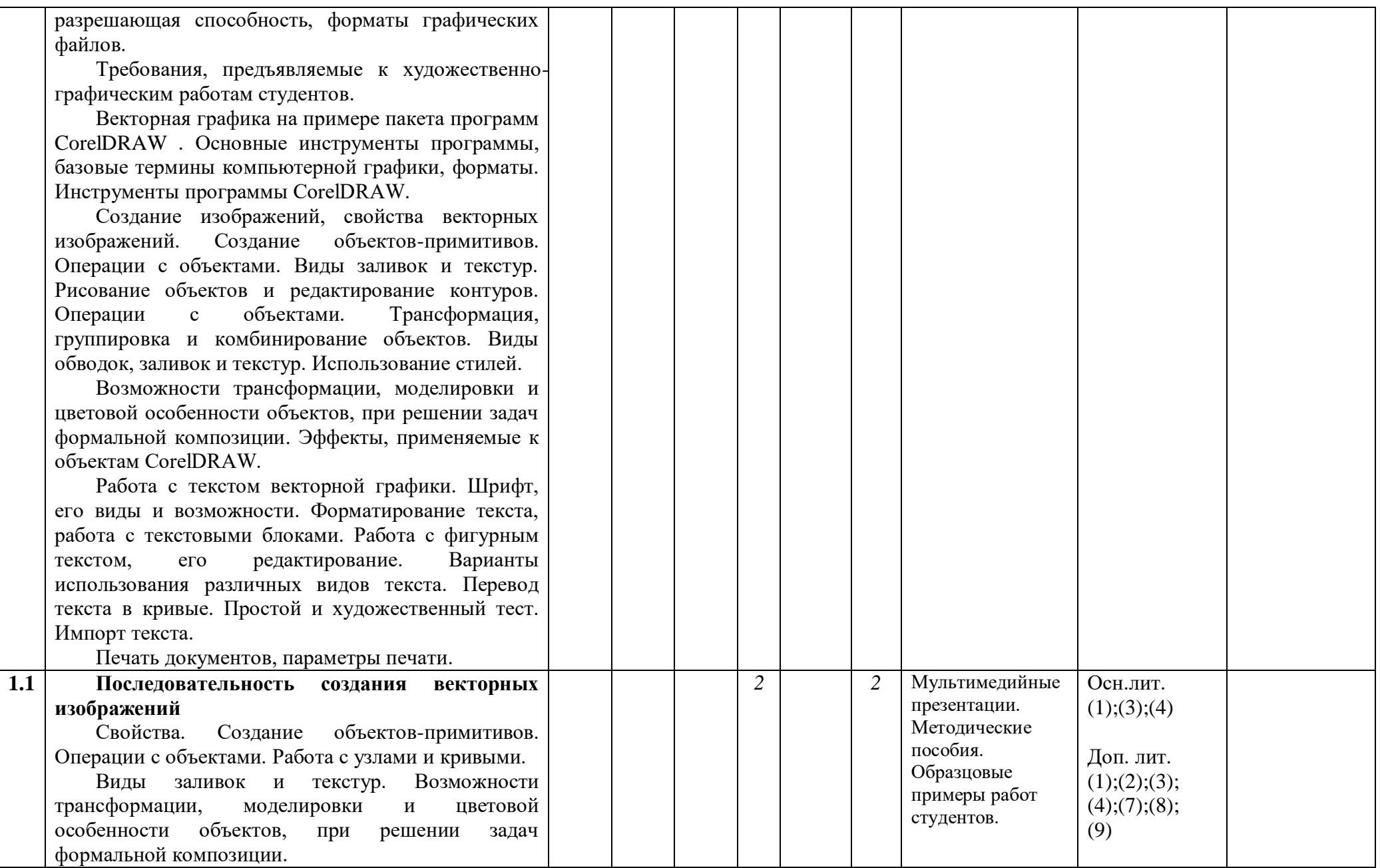

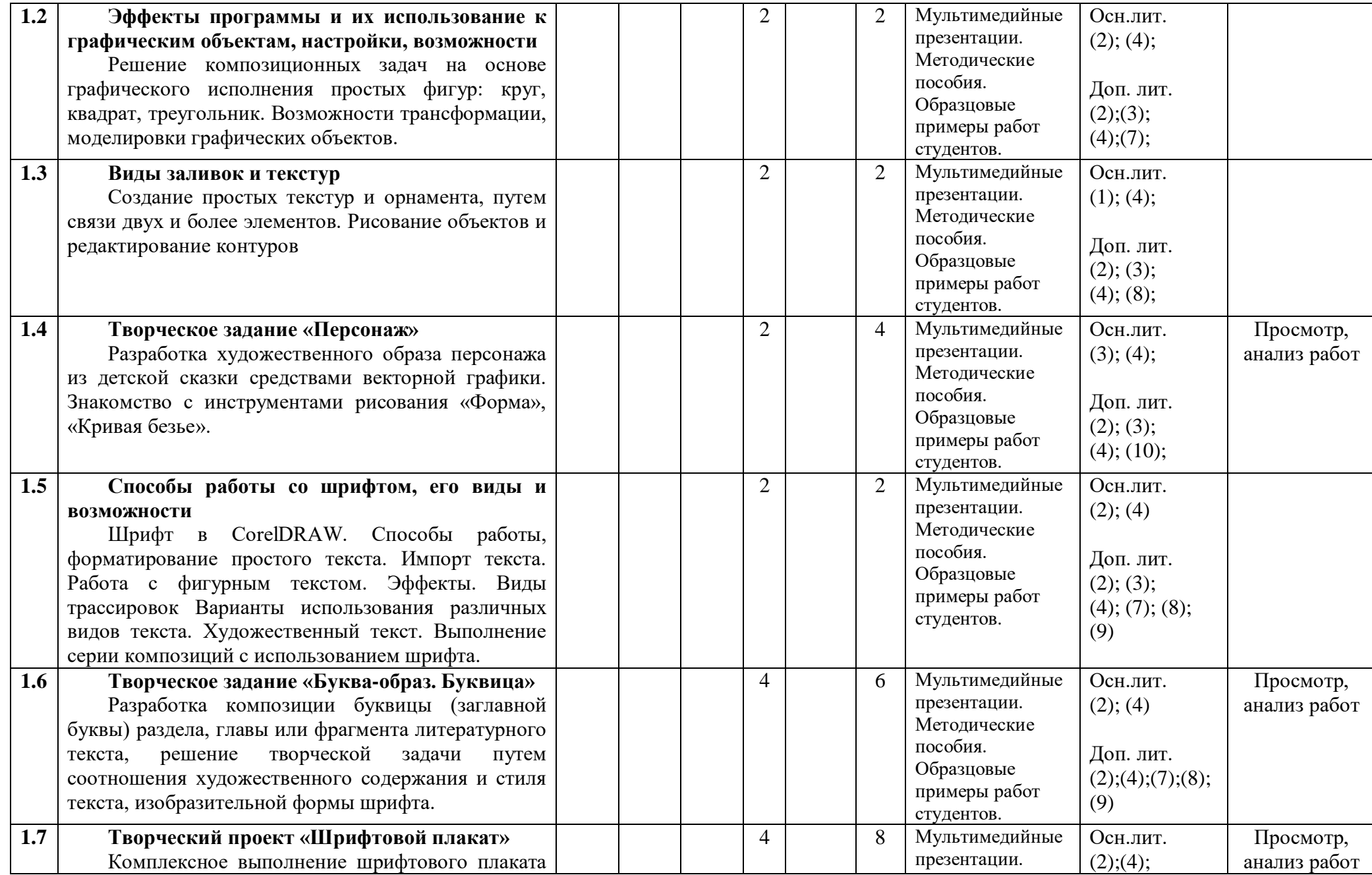

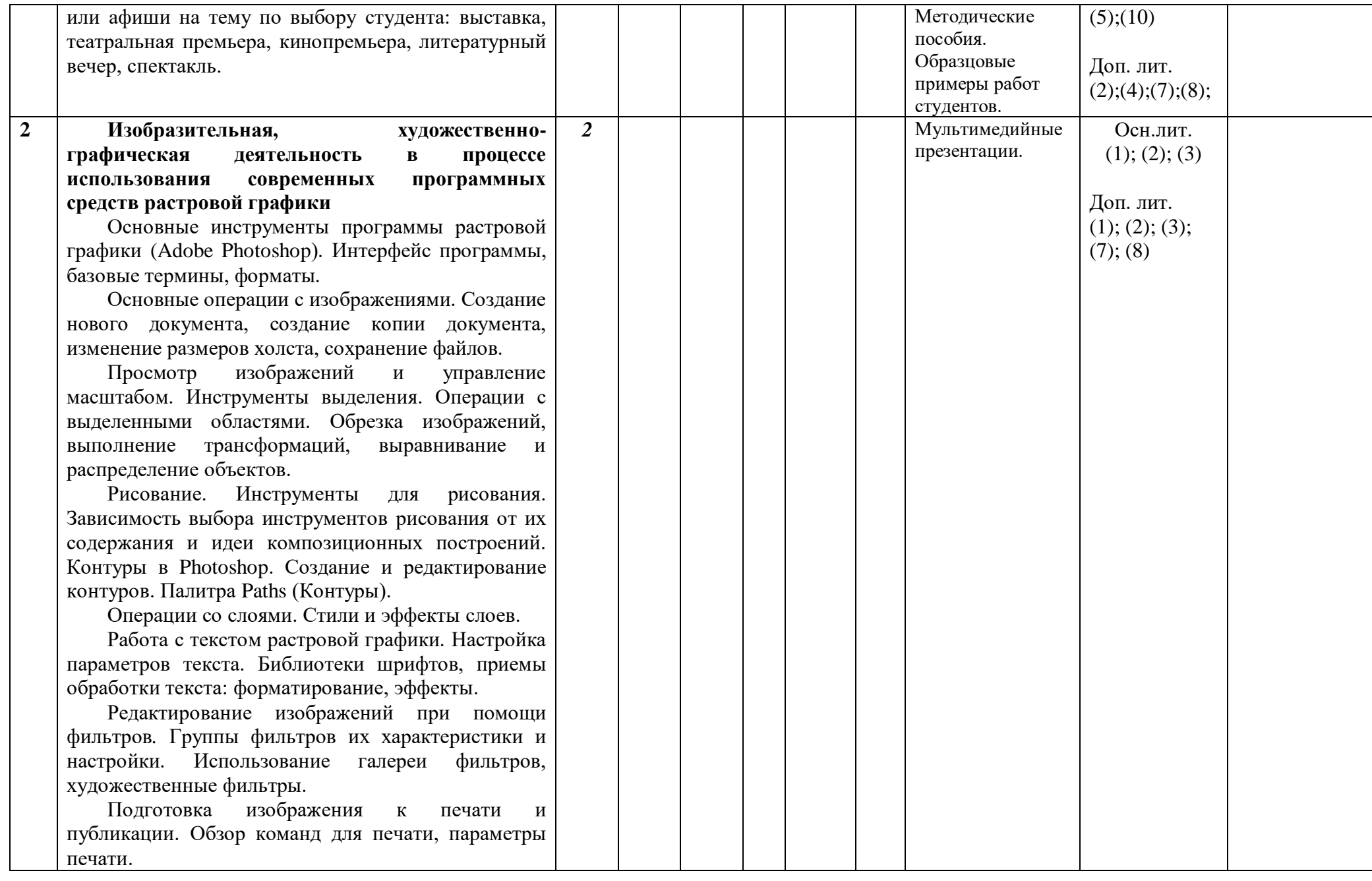

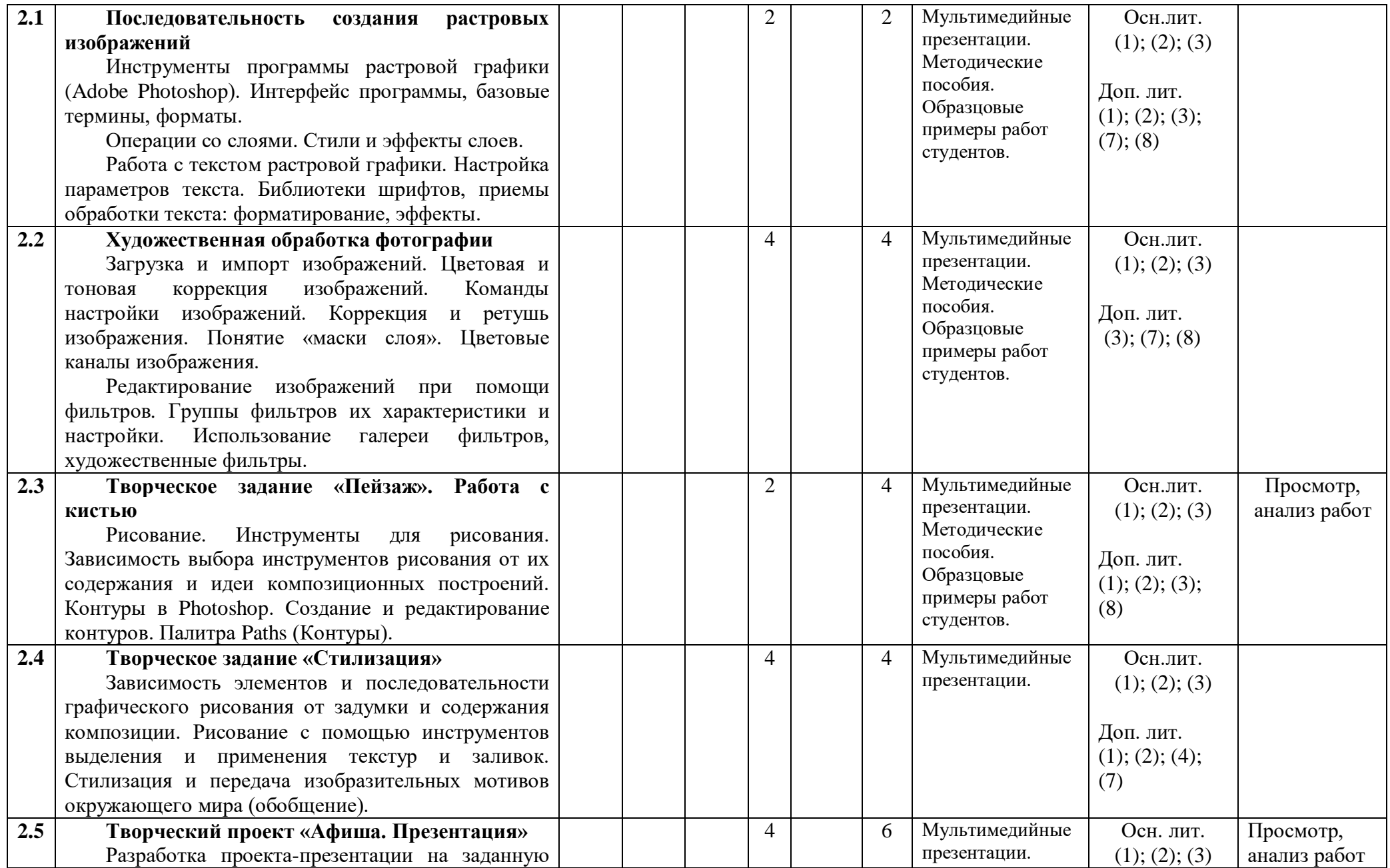

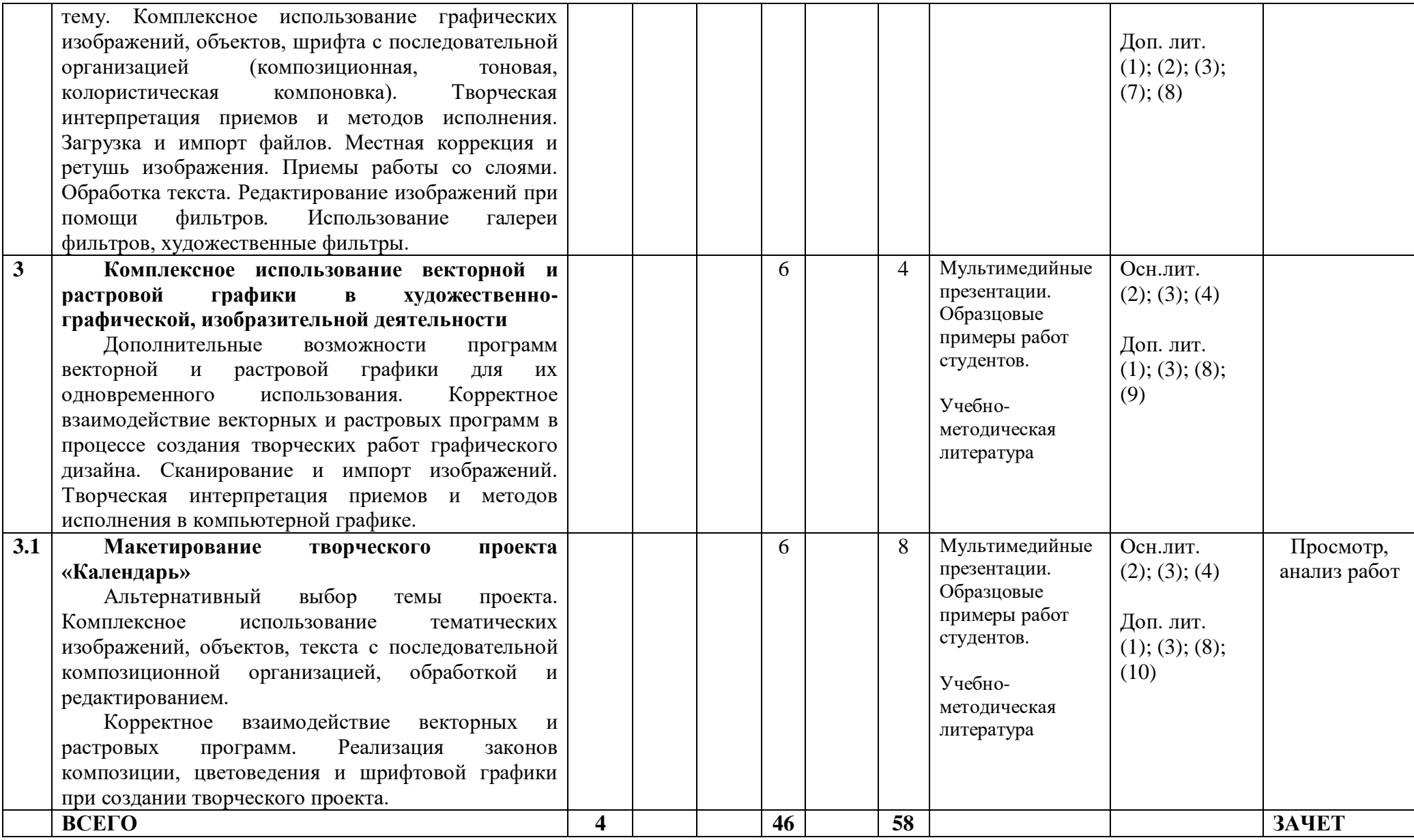

# **ИНФОРМАЦИОННО-МЕТОДИЧЕСКАЯ ЧАСТЬ**

### **ЛИТЕРАТУРА**

### **Основная литература**

1. Компьютерная графика [Электронный ресурс] : электрон. учеб. метод. комплекс для специальности 1–03 01 03 «Изобразительное искусство и компьютерная графика» /сост. О. Н. Русакович, Г. В. Лойко // Репозиторий БГПУ. – Режим доступа : https://elib.bspu.by/handle/doc/ 46525. – Дата доступа 15.06.2021.

2. Роговая, Т. С. Программное обеспечение мультимедийных систем : учеб. пособие для учащихся учреждений образования, реализующих образоват. программы сред. спец. образования по специальности «Сети телекоммуникаций» / Т. С. Роговая, Н. В. Васильчук. – Минск : Белорус. гос. акад. связи, 2018. – 416 с.

3. Шарабайко, О. Г. Smart Notebook: создание интерактивных электронных образовательных ресурсов : практикум / О. Г. Шарабайко. – Минск : Белорус. гос. пед. ун-т, 2018. – 108 c.

### **Дополнительная литература**

1. Инженерная 3D-компьютерная графика : учеб. и практикум / А. Л. Хейфец [и др.]. – М. : Юрайт, 2015. – 604 c.

2. Калмыкова, Н. В. Дизайн поверхности. Композиция, пластика, графика, колористика / Н. В. Калмыкова, И. А. Максимова. – М. : Университет, 2015. – 188 с.

3. Кашевский, П. А. Шрифтовая графика : учеб. пособие для студентов учреждений высш. образования по специальностям «Изобразительное искусство и компьютерная графика», «Изобразительное искусство, черчение и народные художественные промыслы», «Дизайн (по направлениям)» / П. А. Кашевский. – Минск : Выш. шк., 2017. – 279 c.

4. Коваленко, В. И. Композиция : учеб. пособие для студентов учреждений высш. образования по специальностям «Изобразительное искусство», «Дизайн (по направлениям)» / В. И. Коваленко, М. П. Шерикова. – Минск : Беларусь, 2014. – 199 с.

5. Комолова, Н. Самоучитель CorelDRAW X8 / Н. Комолова, Е. Яковлева. – СПб. : БХВ-Петербург, 2017. – 368 c.

6. [Миловская, О. С.](http://erydit.by/search?search_query=%D0%9C%D0%B8%D0%BB%D0%BE%D0%B2%D1%81%D0%BA%D0%B0%D1%8F+%D0%9E+%D0%A1) 3ds max 2018 и 2019. Дизайн интерьеров и архитектуры / [О. С.](http://erydit.by/search?search_query=%D0%9C%D0%B8%D0%BB%D0%BE%D0%B2%D1%81%D0%BA%D0%B0%D1%8F+%D0%9E+%D0%A1) Миловская. – СПб. : Питер, 2019. – 416 с.

7. Миронов, Д. Ф. Компьютерная графика в дизайне / Д. Ф. Миронов. – СПб. : БХВ-Петербург, 2014. – 560 с.

8. Пулин, Р. Школа дизайна: макет : практ. рук. для студентов и дизайнеров / Р. Пулин. М. : Манн, 2020 – 232 с.

9. Тозик, В. Т. Компьютерная графика и дизайн : учебник / В. Т. Тозик, Л. М. Корпан. – М. : Academia, 2015. – 201 с.

10. Тучкевич, Е. И. Adobe Illustrator CC 2020 / Е. И. Тучкевич. – СПб. : БХВ-Петербург, 2021. – 320 c.

11. Феличчи, Дж. Типографика: шрифт, верстка, дизайн / Дж. Феличчи ; [пер. с англ. С. И. Пономаренко]. – СПб. : БХВ-Петербург, 2018. – 496 c. – СПб. : ВНV, 2018. – 496 c.

# **МЕТОДИЧЕСКИЕ РЕКОМЕНДАЦИИ ПО ОРГАНИЗАЦИИ И ВЫПОЛНЕНИЮ САМОСТОЯТЕЛЬНОЙ РАБОТЫ СТУДЕНТОВ**

Структура содержания учебной программы по учебной дисциплине «Основы компьютерной графики» построена на основе традиционного подхода с разбиением содержания на темы; при этом темы представляют собой относительно самостоятельные дидактические единицы содержания обучения. В соответствии с содержанием конкретной темы и определенной системой технико-технологических и художественно-творческих компетенций (знаний и умений, способов деятельности) студентом выполняются учебные задания и учебно-творческие проекты. Разработка и выполнение проектов осуществляется в аудитории под руководством преподавателя и продолжается в рамках внеаудиторной самостоятельной работы по заданию преподавателя в библиотеке, в домашних условиях, с использованием глобальной сети "Интернет".

Самостоятельная работа студентов нацелена на:

 углубление и расширение теоретических знаний в области компьютерных графических систем и технологий;

 развитие познавательных способностей и активности студентов: творческой инициативы, самостоятельности, ответственности и организованности;

 формирование самостоятельности мышления, способностей к саморазвитию, самосовершенствованию и самореализации;

 использование материала, собранного и полученного в ходе исследовательской работы в процессе выполнения мультимедийных образовательных проектов.

Видами самостоятельной работы студентов по дисциплине «Основы компьютерной графики» являются:

 формирование и усвоение знаний на базе рекомендованной учебной литературы, включая информационные образовательные ресурсы (электронные учебники, электронные библиотеки и др.);

 выполнение художественных творческих работ с использованием основных компьютерных графических пакетов;

 выполнение микроисследований по темам выполняемых заданий и проектов.

# **ТРЕБОВАНИЯ К ВЫПОЛНЕНИЮ САМОСТОЯТЕЛЬНОЙ РАБОТЫ СТУДЕНТОВ**

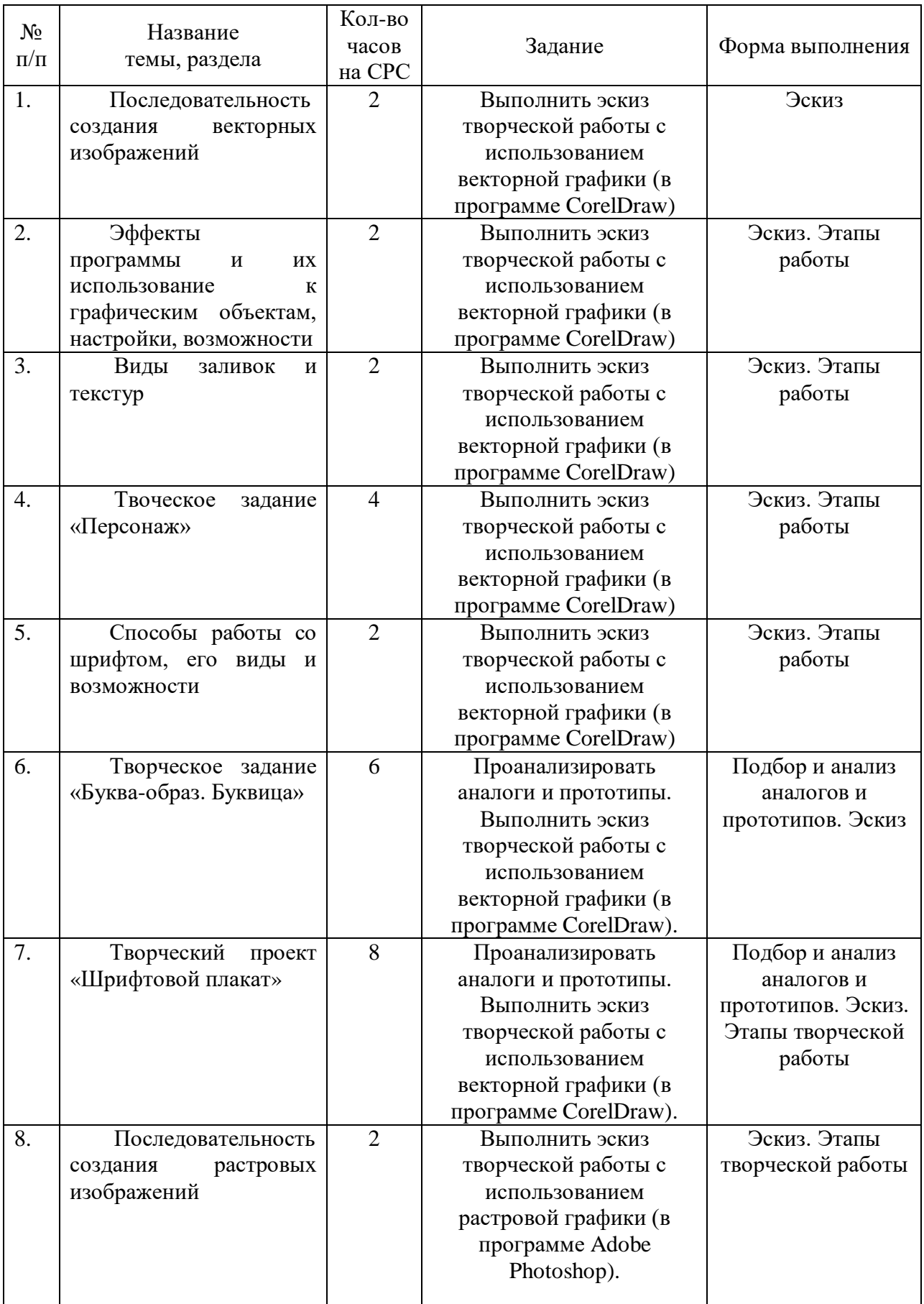

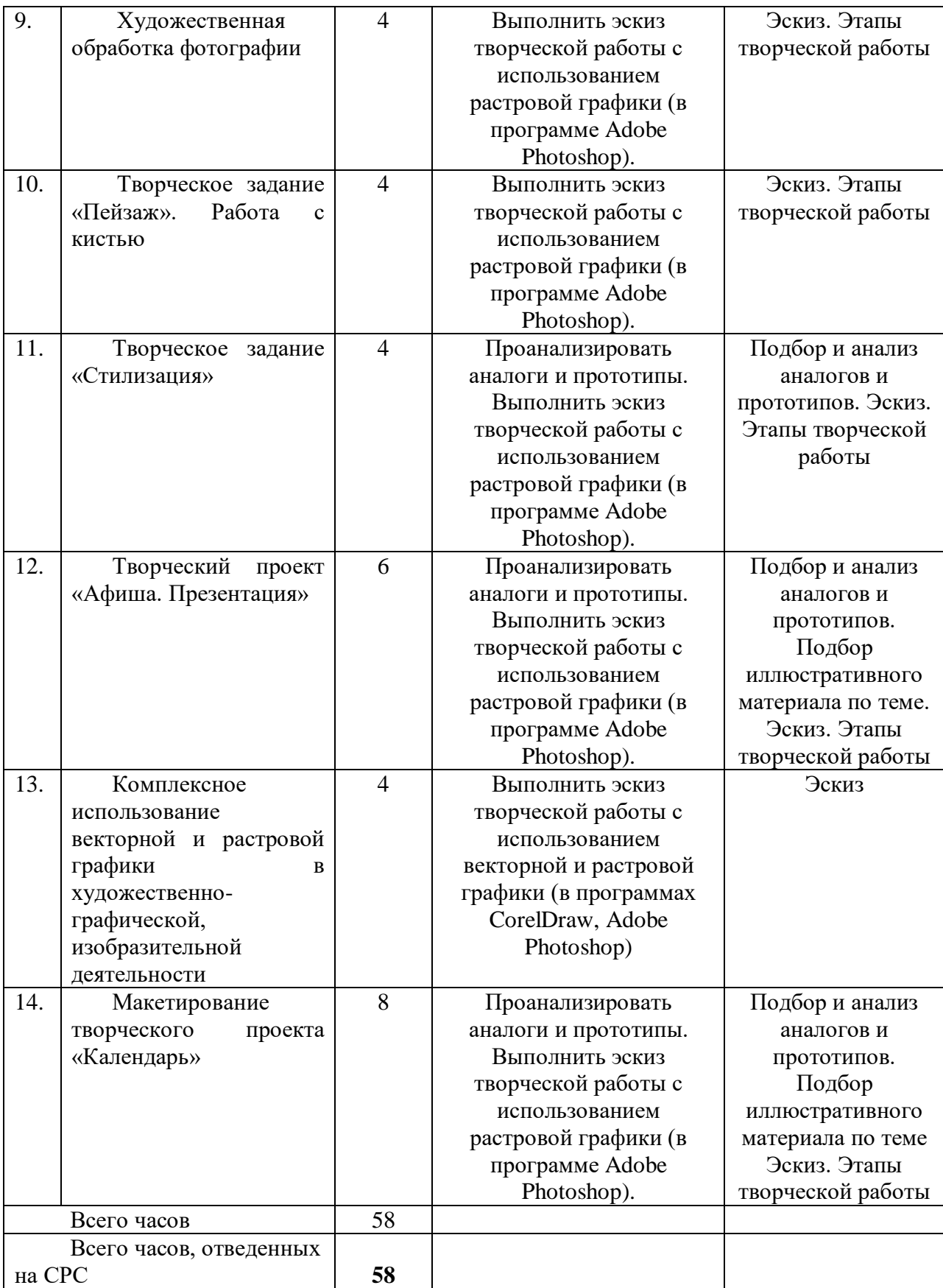

# **ПЕРЕЧЕНЬ РЕКОМЕНДУЕМЫХ СРЕДСТВ ДИАГНОСТИКИ**

Для текущего контроля усвоения знаний и умений студента по учебной дисциплине «Основы компьютерной графики» рекомендуется использовать следующий диагностический инструментарий:

– систематический устный опрос (беседа);

– просмотр выполнения этапов лабораторных заданий и учебнотворческих проектов;

– обоснование проектных решений;

– просмотр заданий, отнесящихся к контролируемой самостоятельной работе.

Учебным планом в качестве текущей формы контроля по учебной дисциплине «Основы компьютерной графики» предусмотрен зачет.

# **КРИТЕРИИ ОЦЕНКИ РЕЗУЛЬТАТОВ УЧЕБНОЙ ДЕЯТЕЛЬНОСТИ СТУДЕНТОВ**

*Зачтено* ставится за умение ориентироваться в основных теоретических положениях учебного материала, воспроизведение его содержания без существенных ошибок, знание художественных и пластических возможностей материала, владение технологией его художественной обработки, способность под руководством преподавателя решать стандартные творческие задачи, выполнение творческих заданий без существенных композиционных и художественно-графических ошибок в полном объеме, предусмотренном программой, допустимый уровень культуры их исполнения.

*Не зачтено* ставится за фрагментарные теоретические знания по учебной дисциплине в рамках образовательного стандарта, пассивность на лабораторных занятиях, выполнение творческих заданий с существенными композиционными графическими ошибками либо неумение применять основы композиционных, графически-проектных знаний в творческом процессе. Низкий технический и художественный уровень культуры исполнения заданий, а также за отказ от ответа или непредставление на итоговый просмотр творческого учебного задания.

# **ПРОТОКОЛ СОГЛАСОВАНИЯ УЧЕБНОЙ ПРОГРАММЫ УВО**

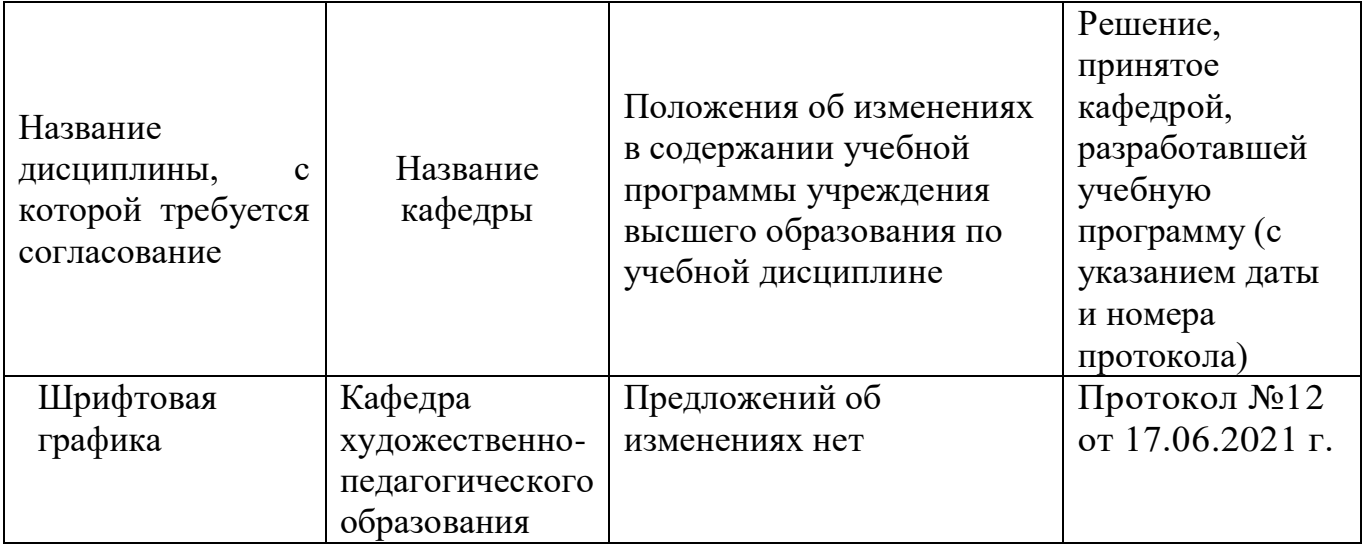